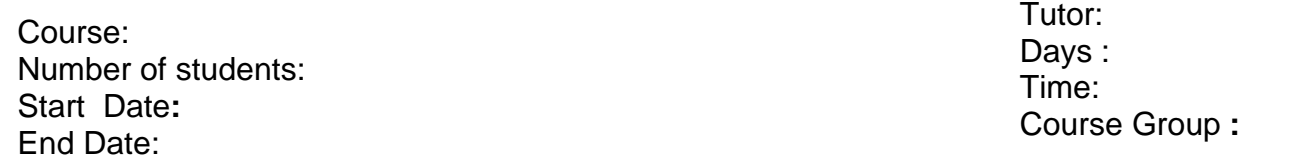

## **TIME TABLE and SCHEME OF WORK**

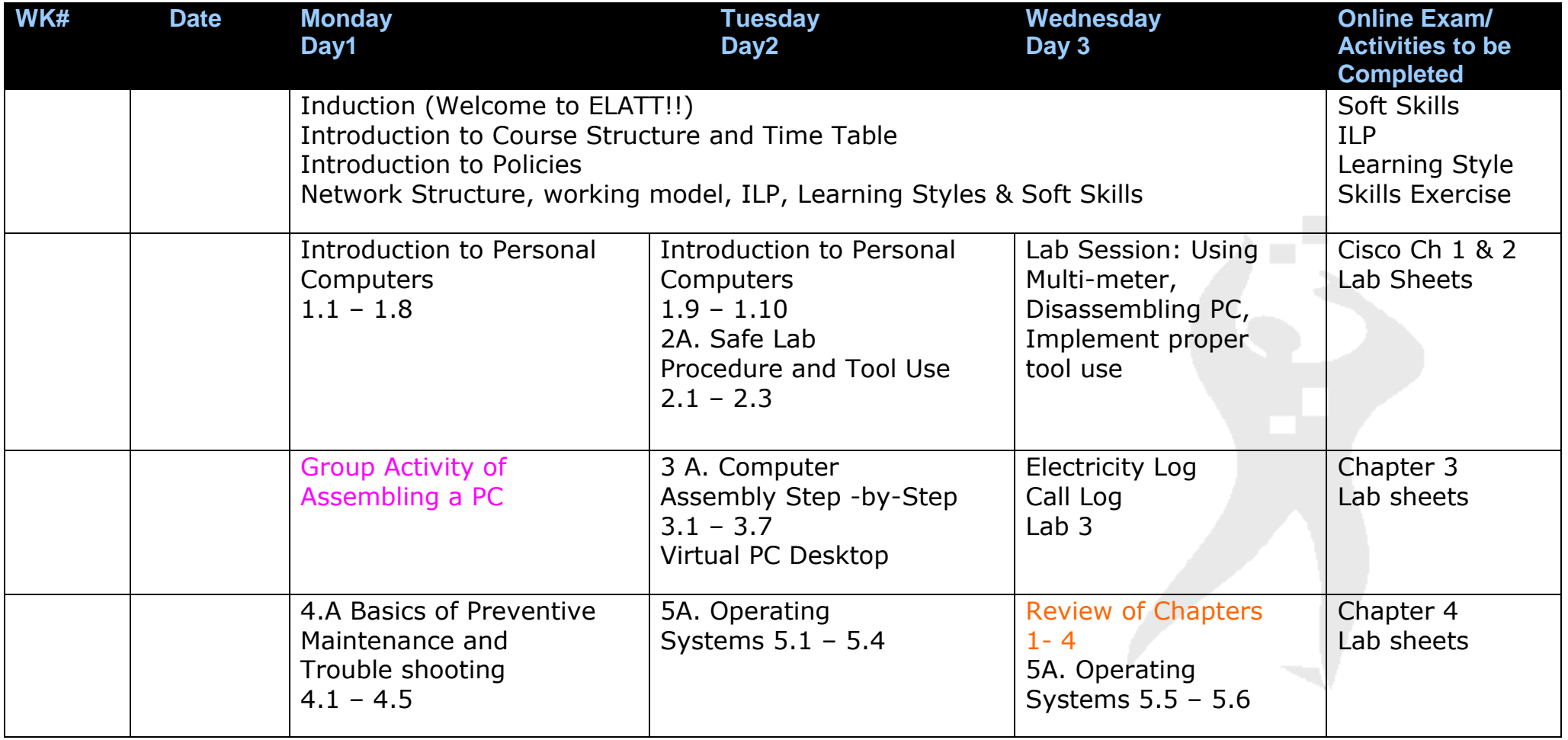

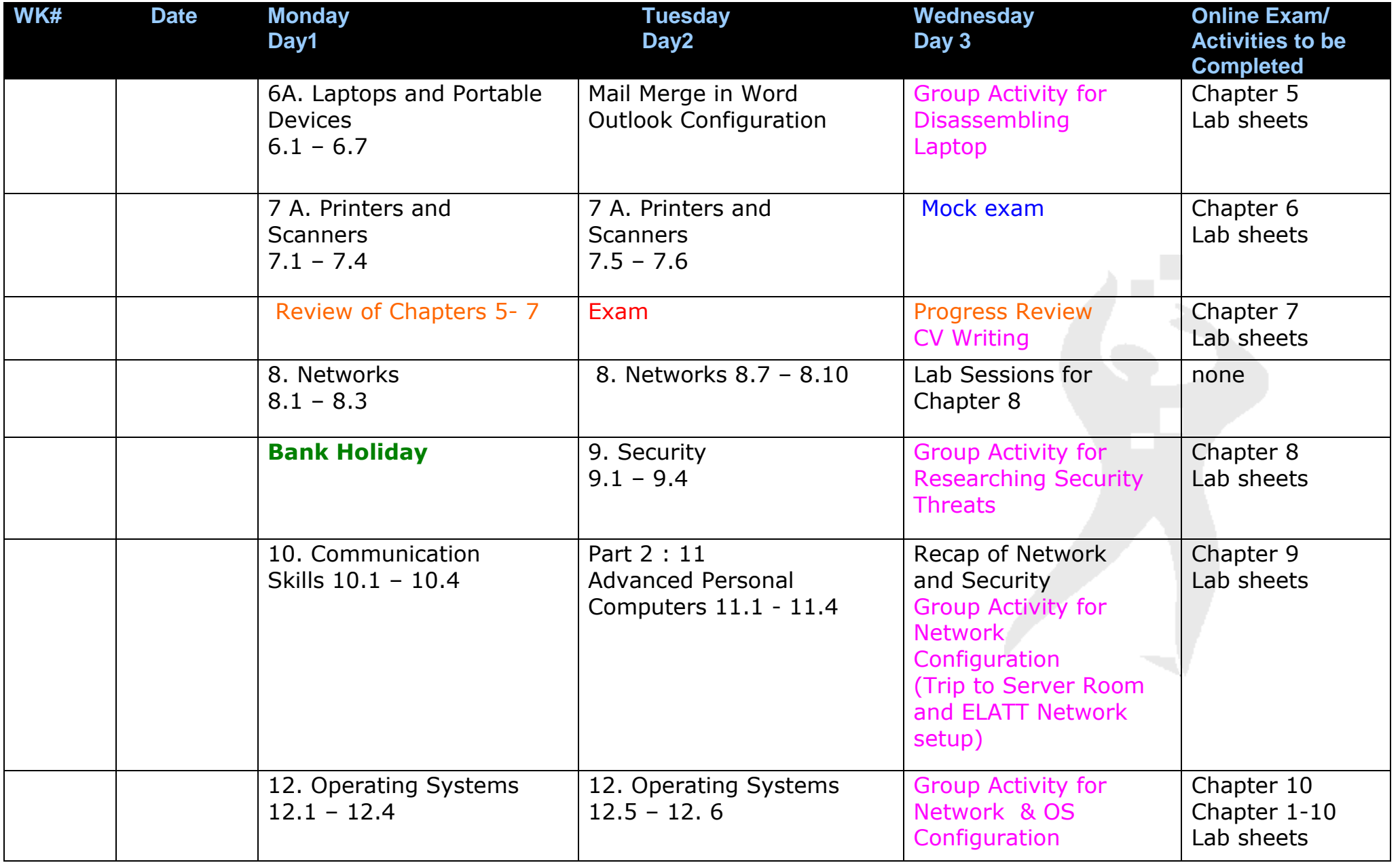

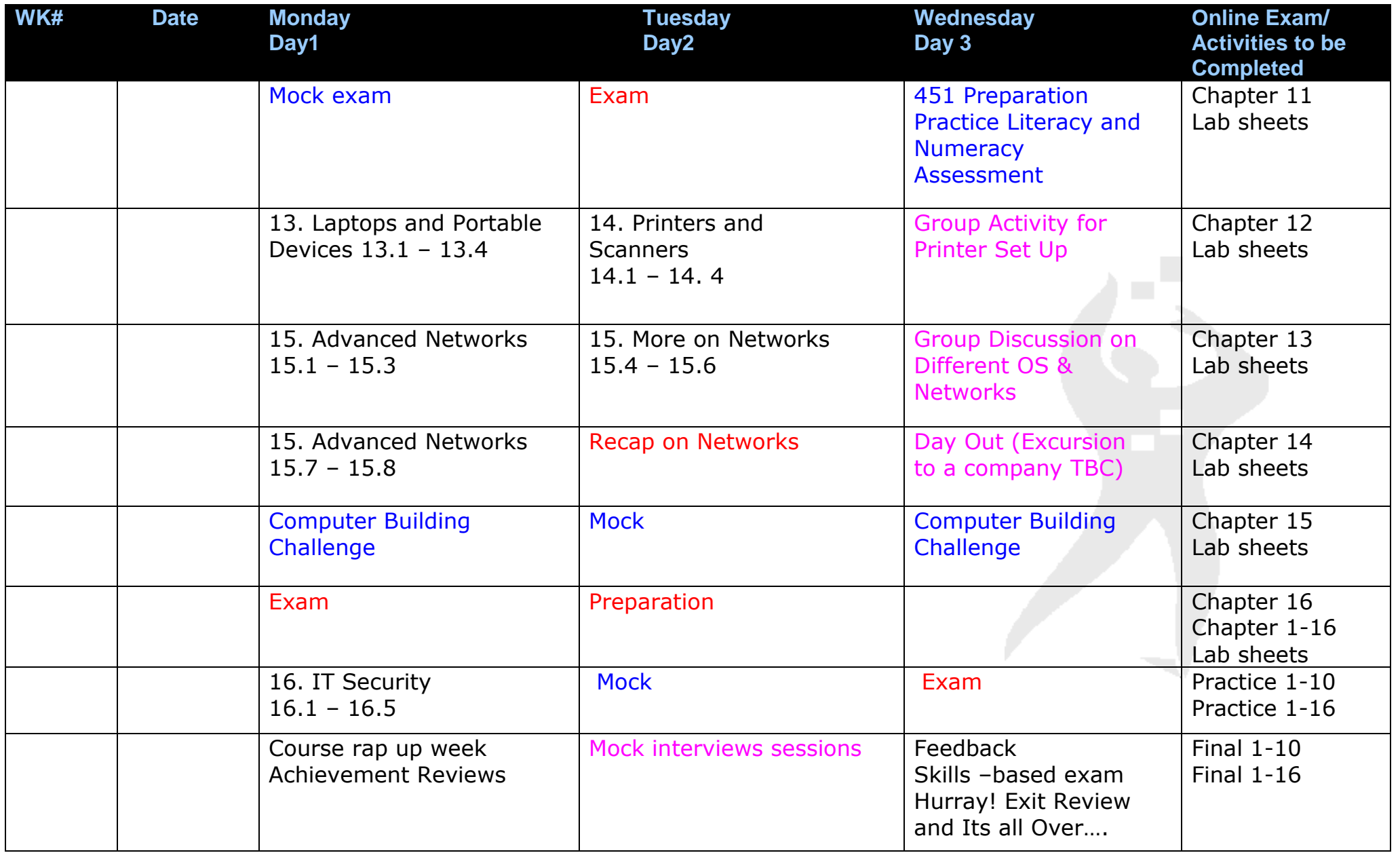

## **General Resources: Projector, Workstations, White Board & Marker, Flip Charts**

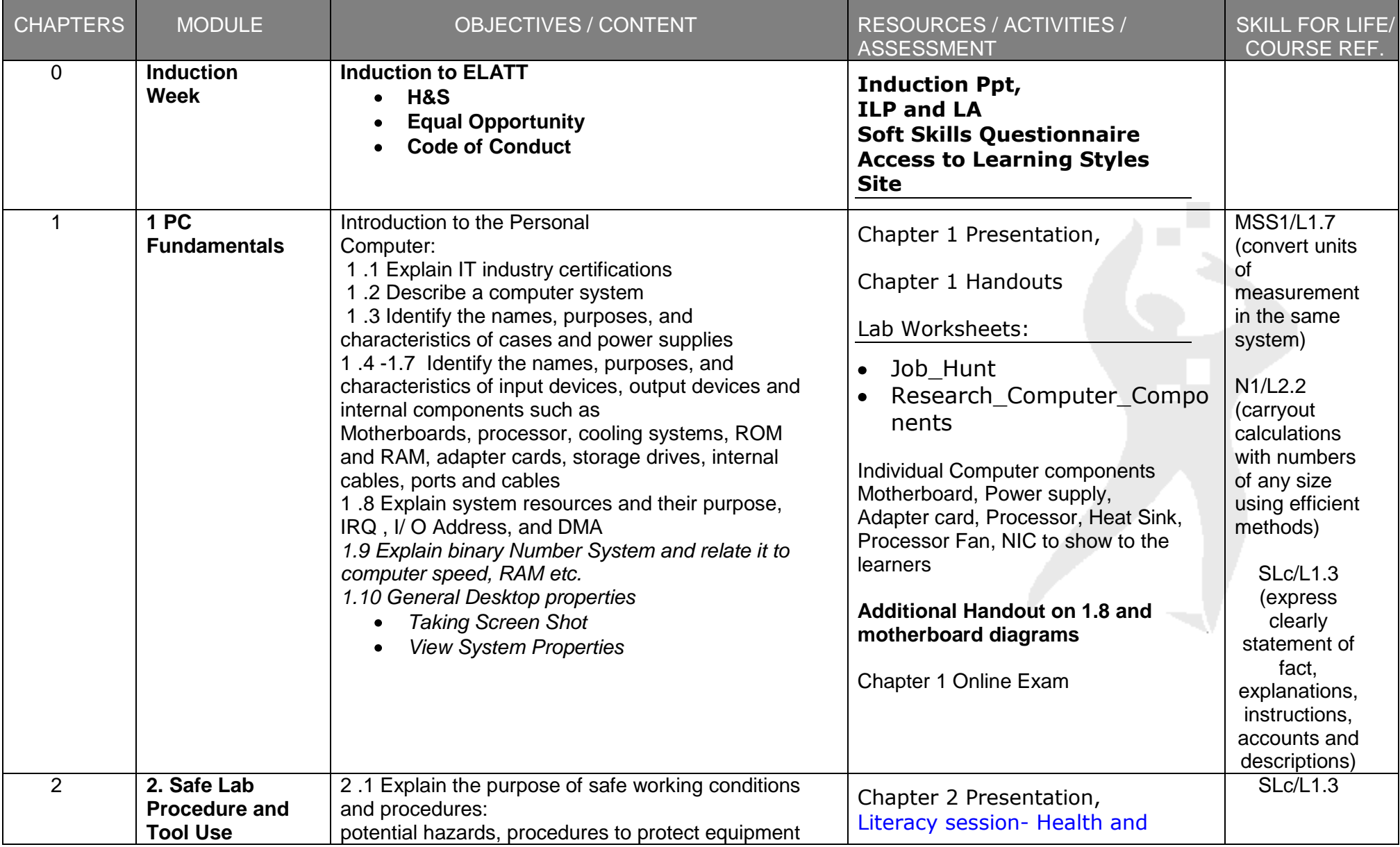

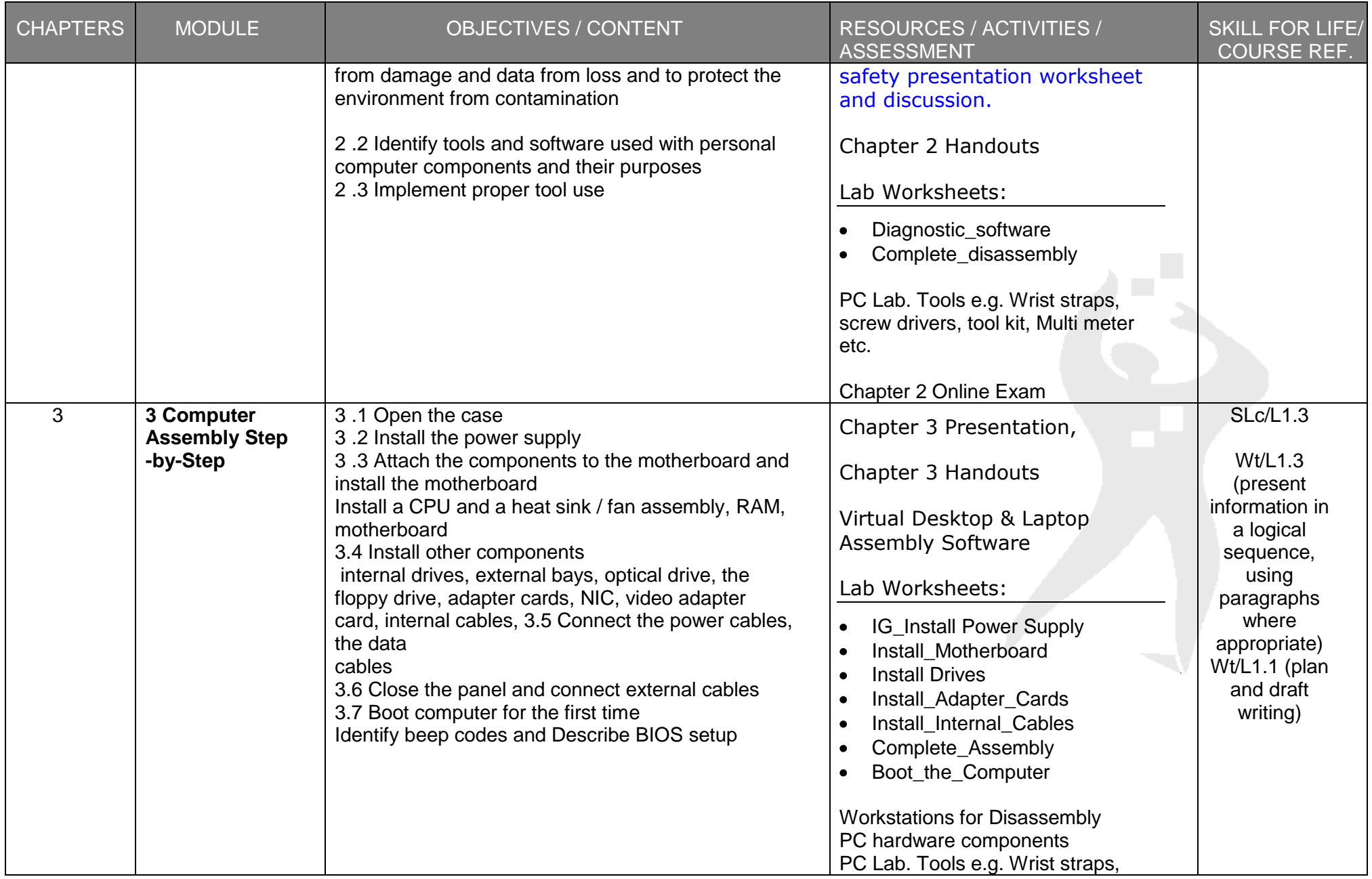

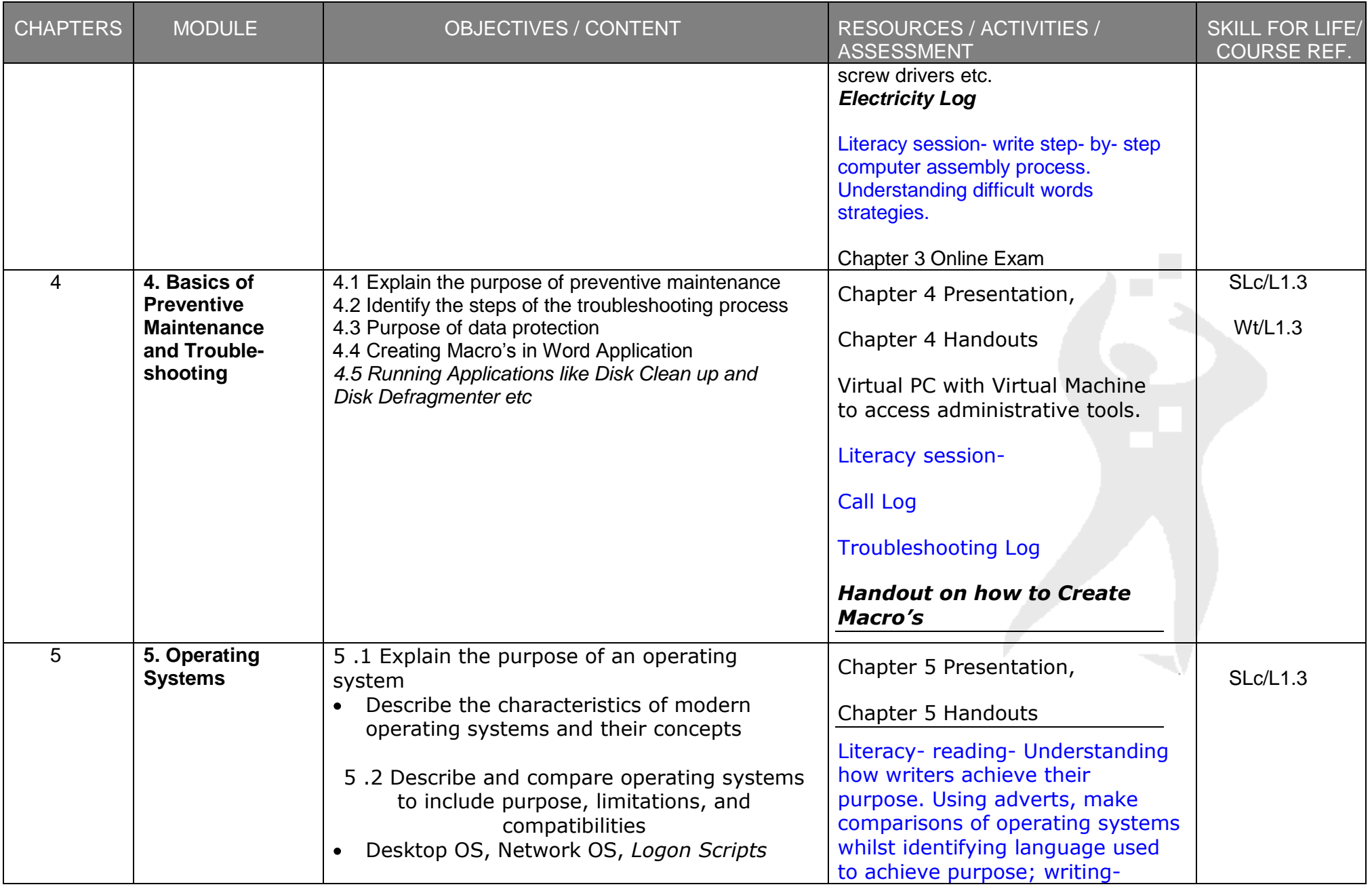

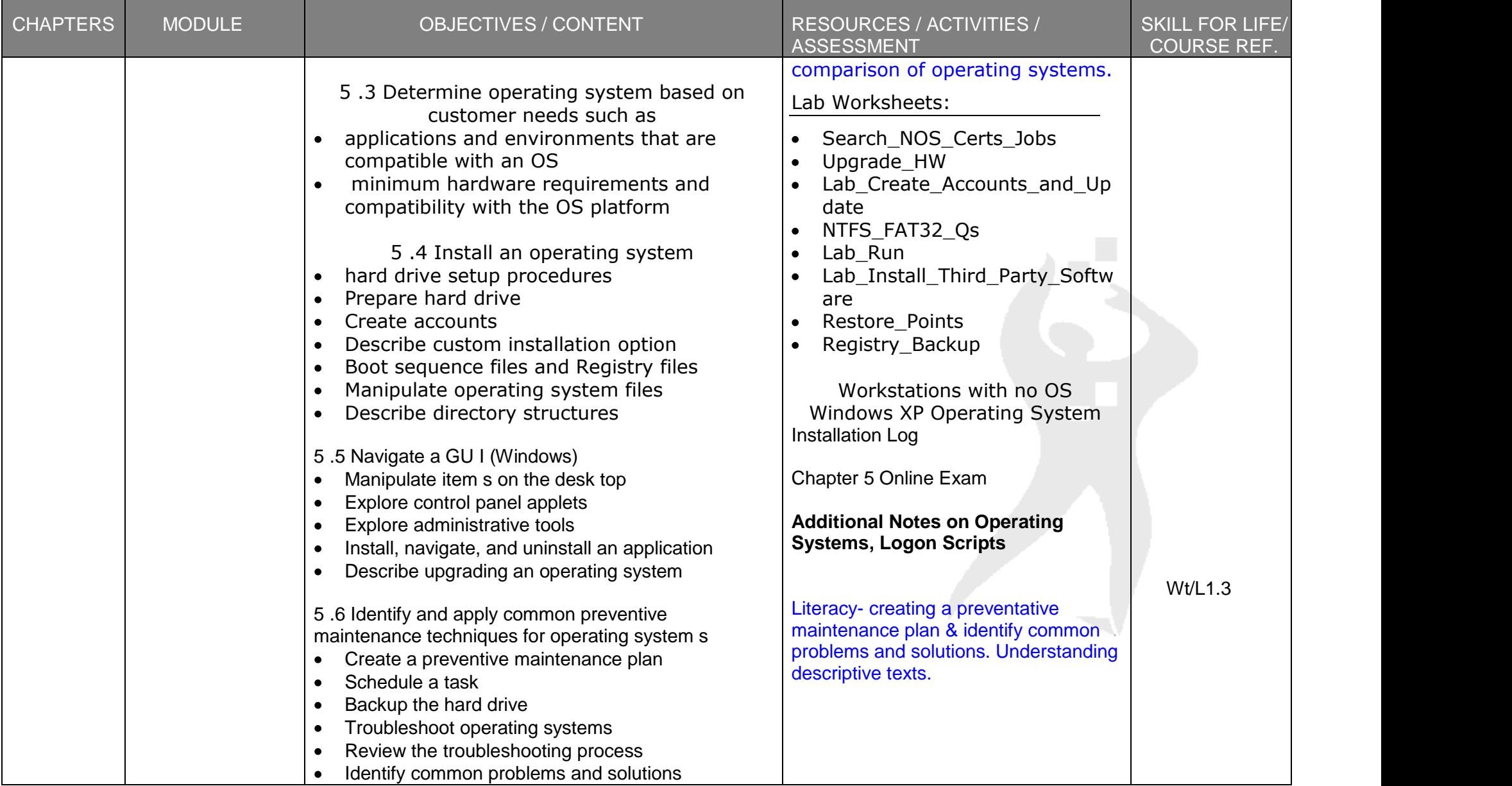

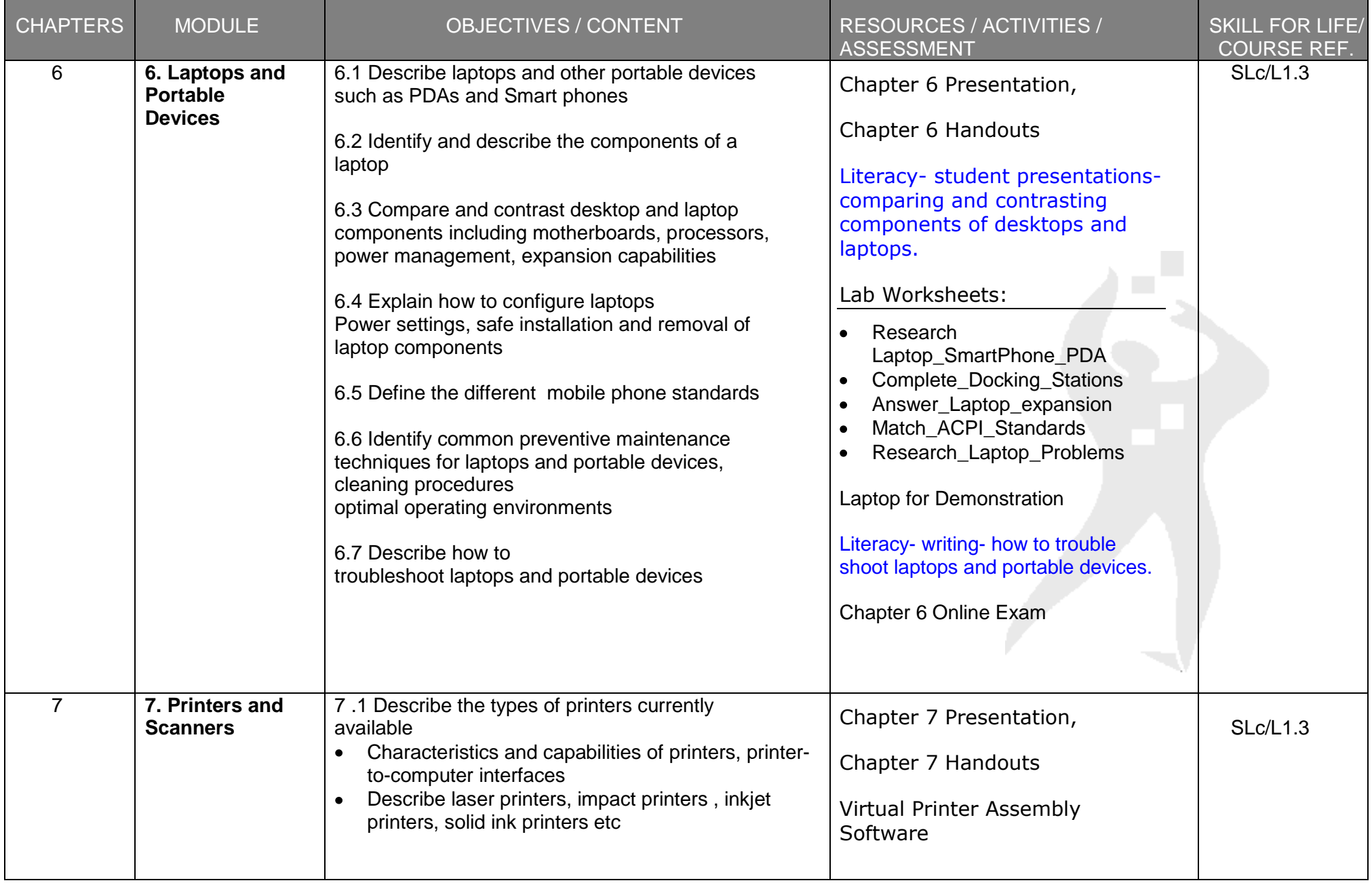

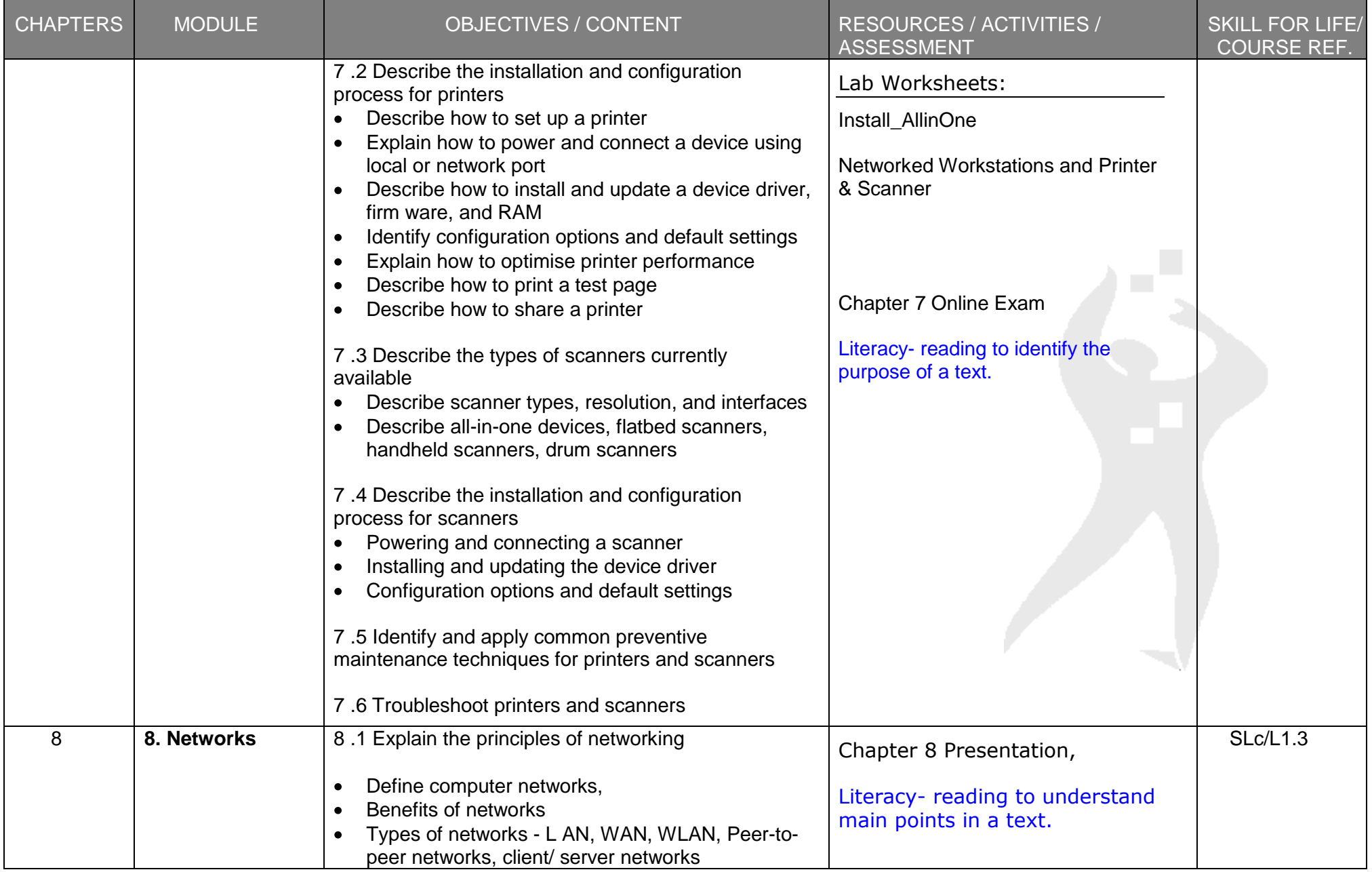

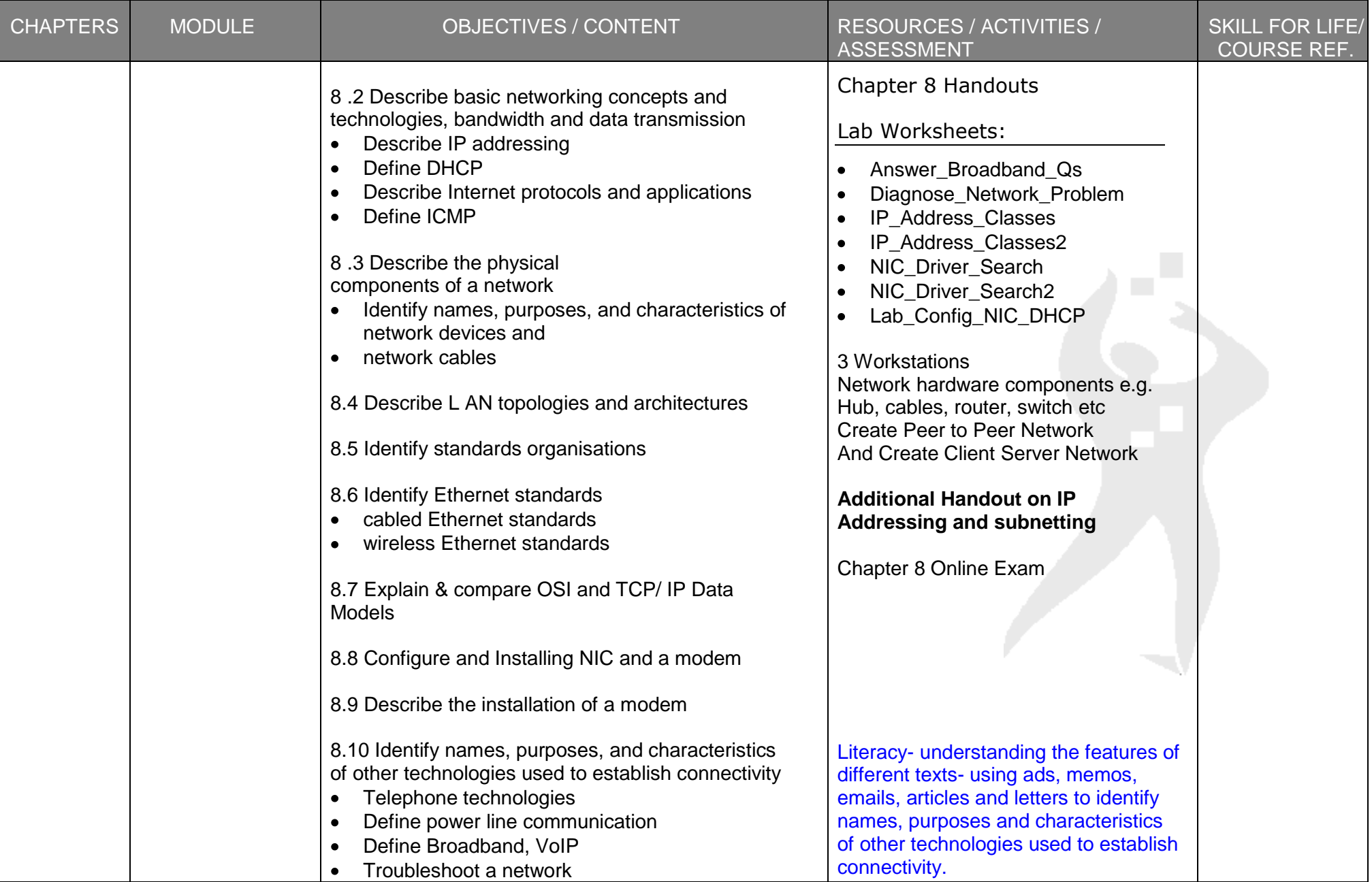

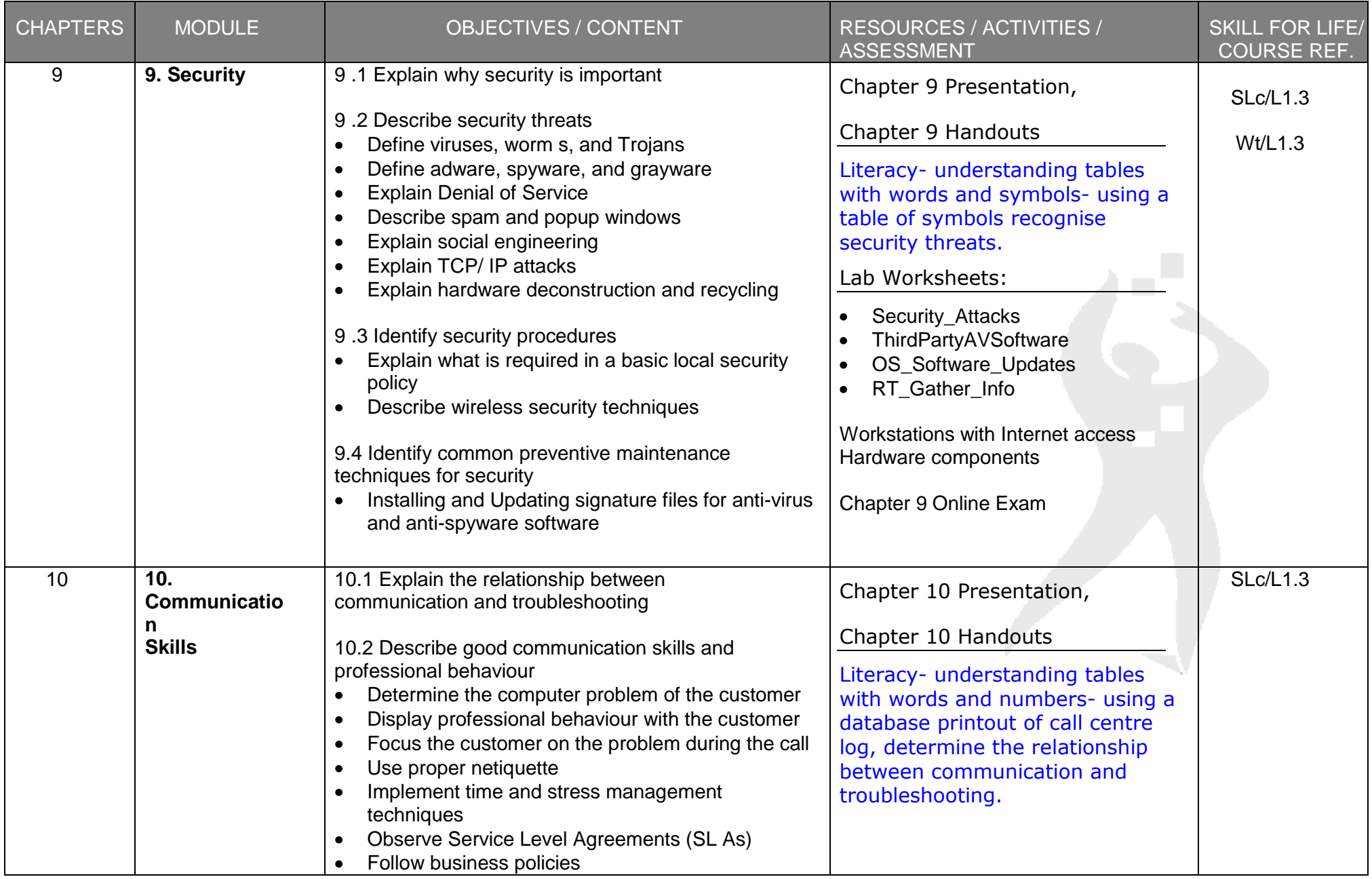

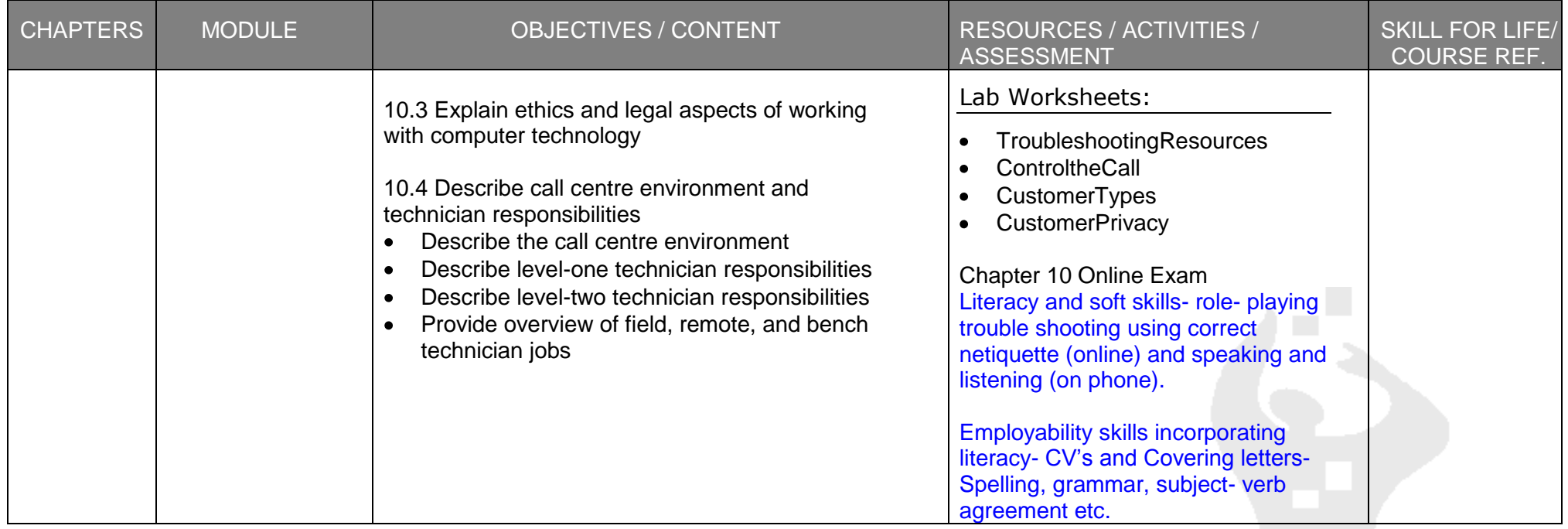

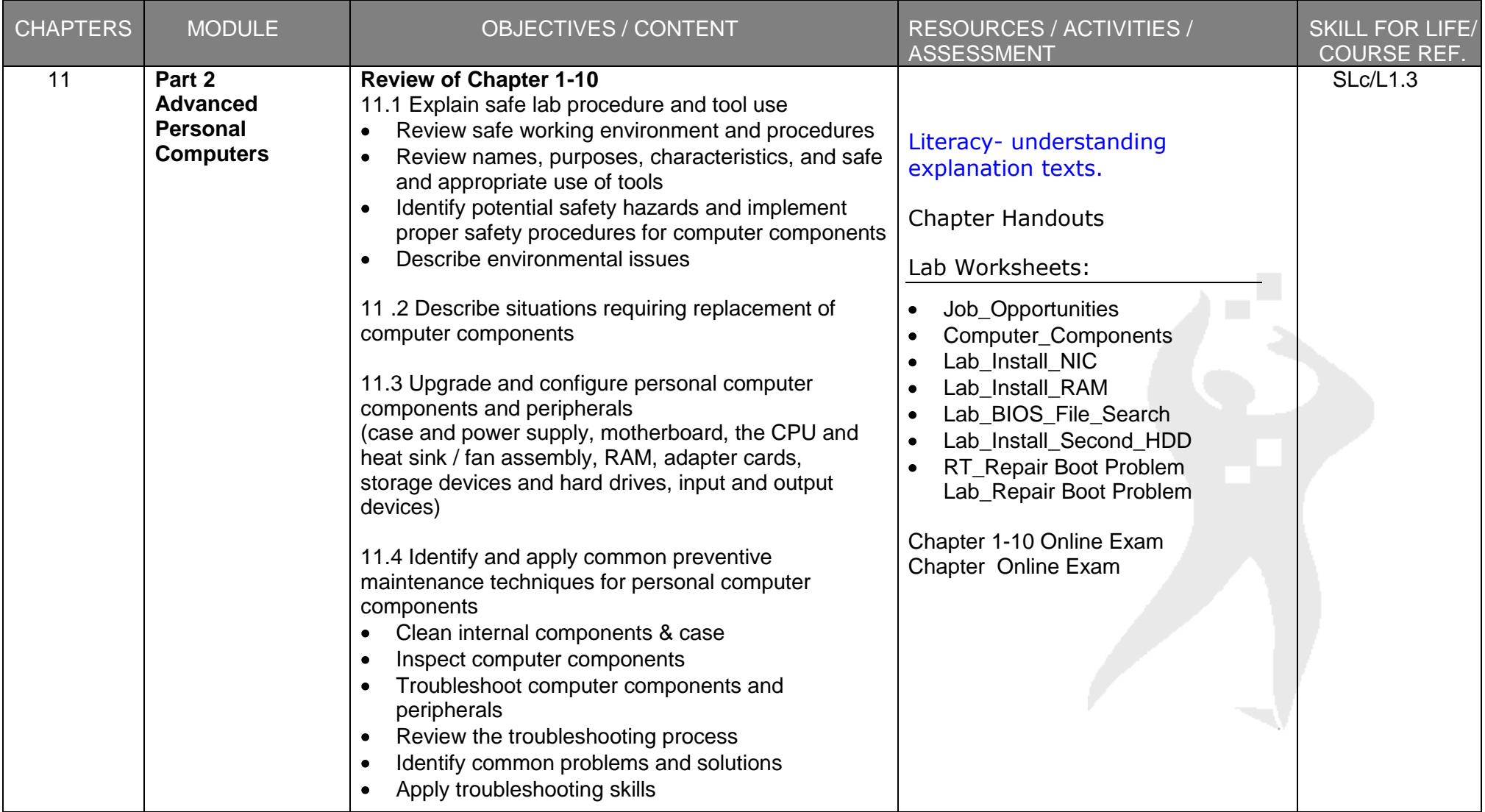

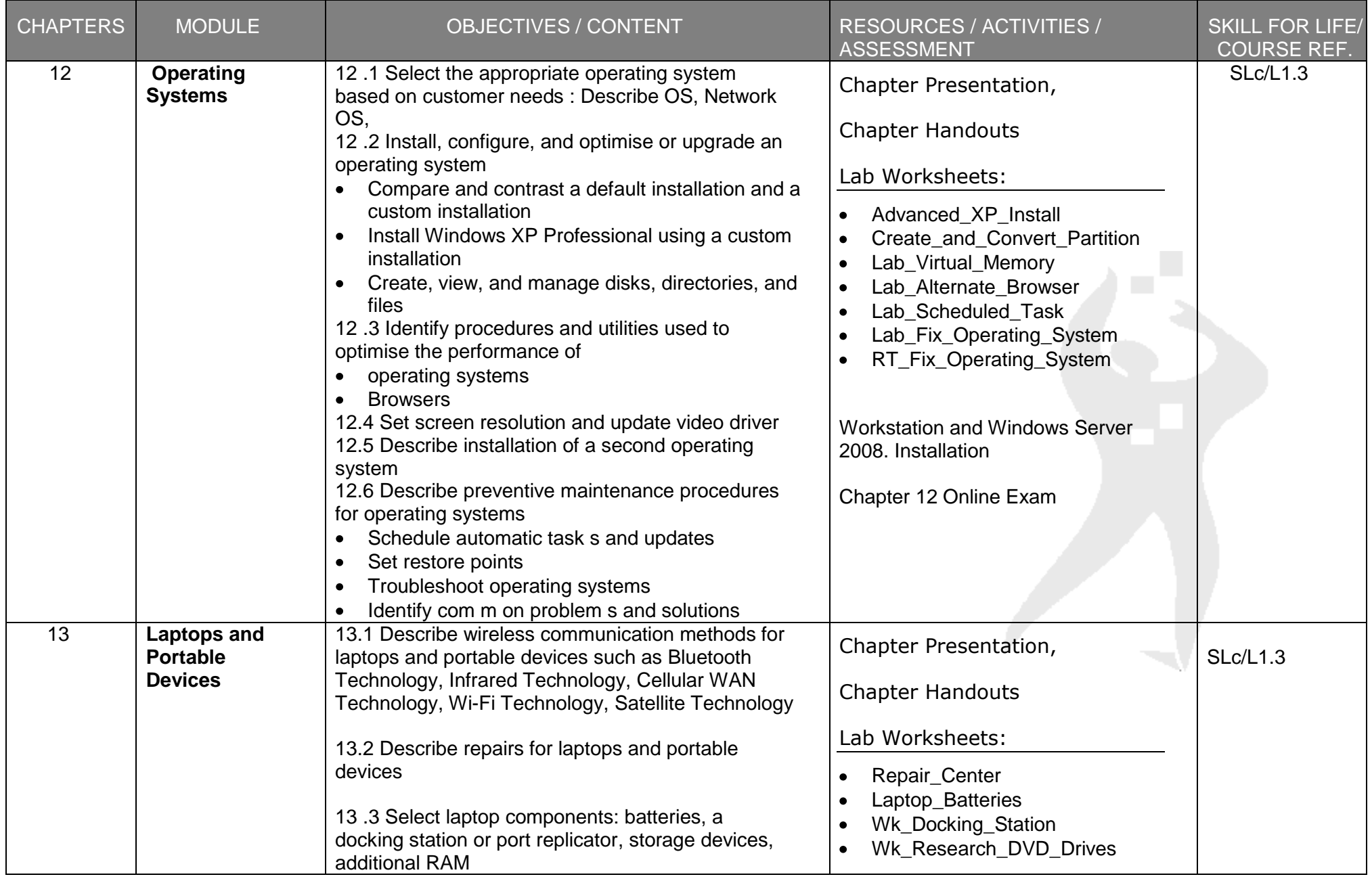

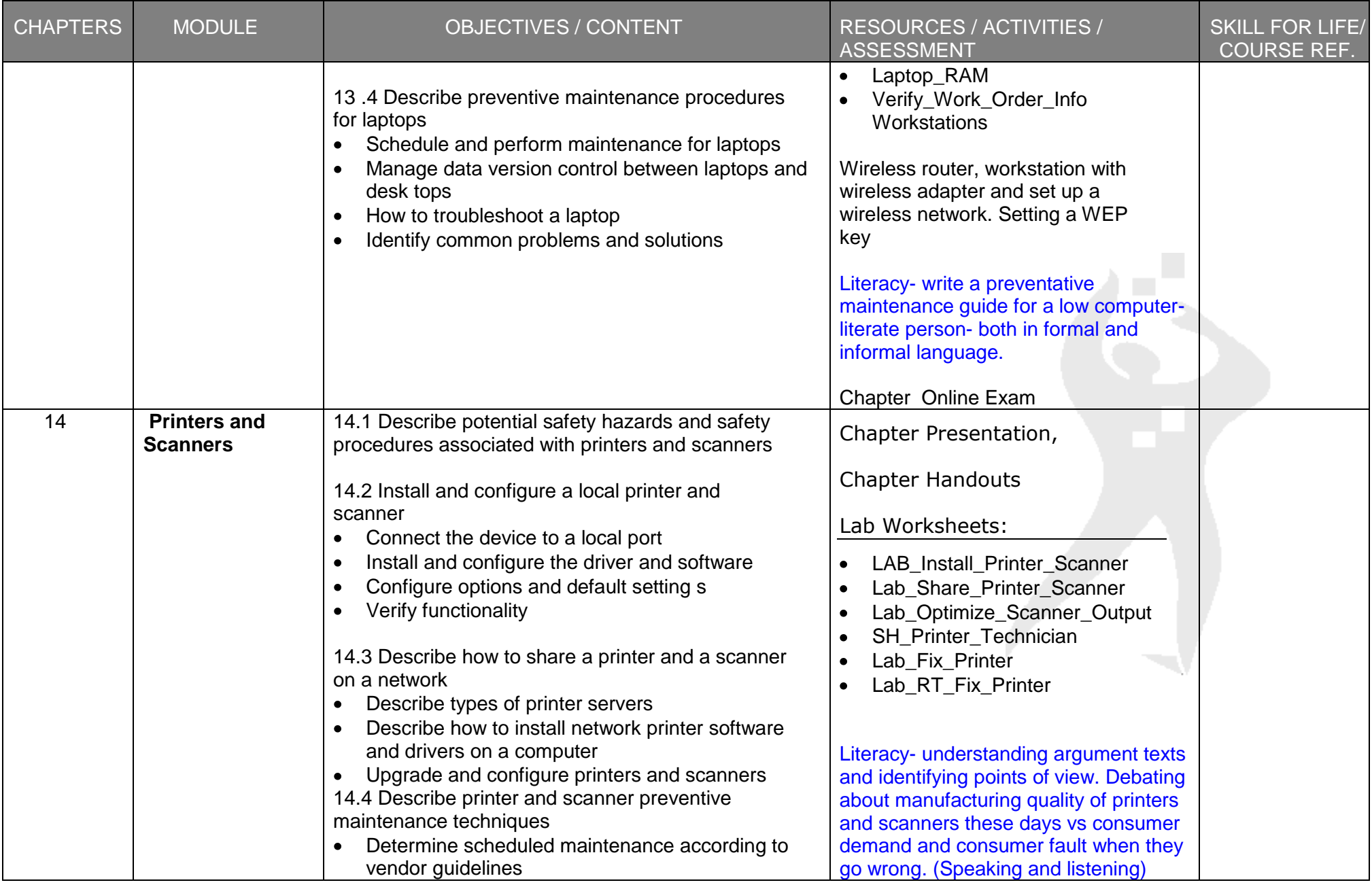

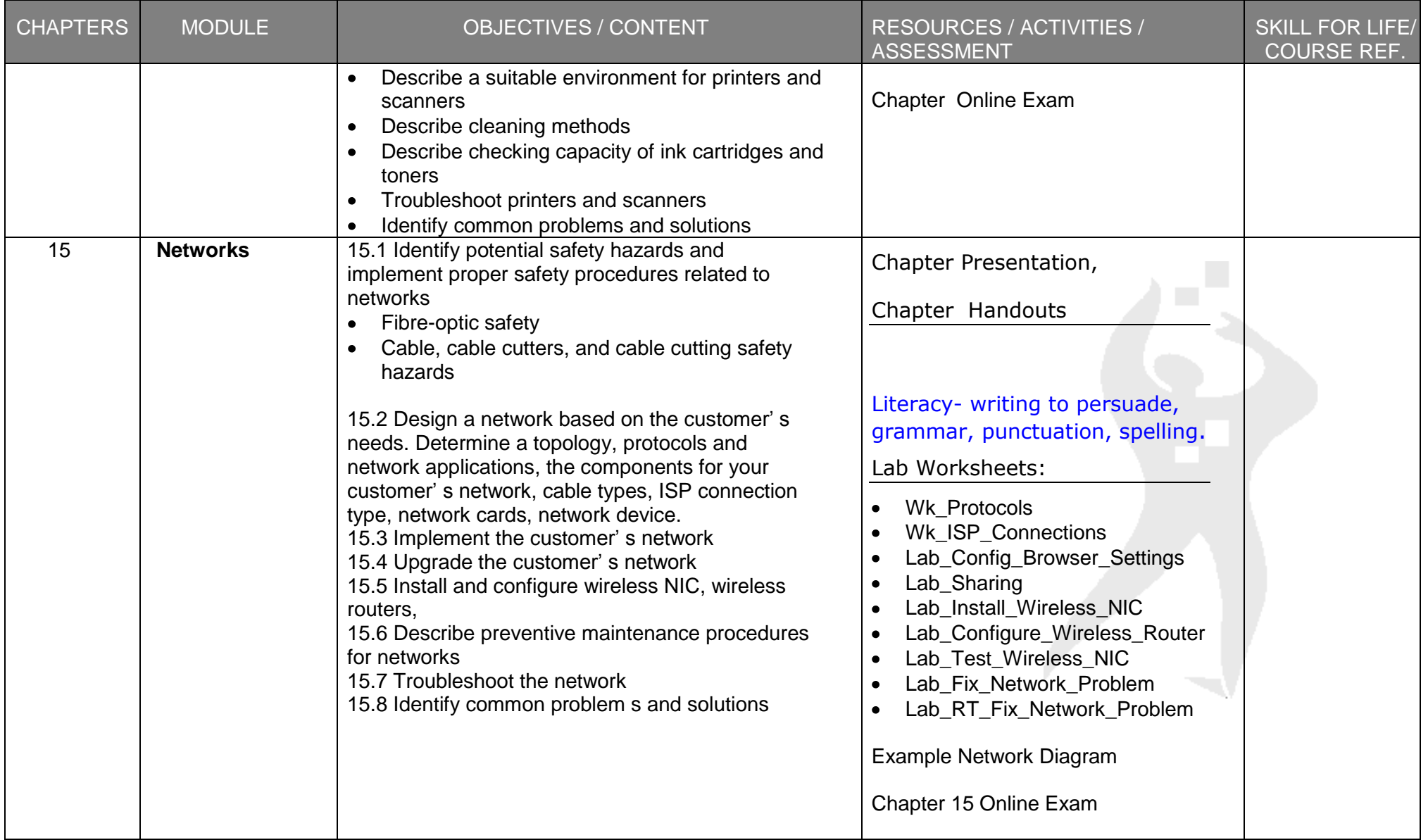

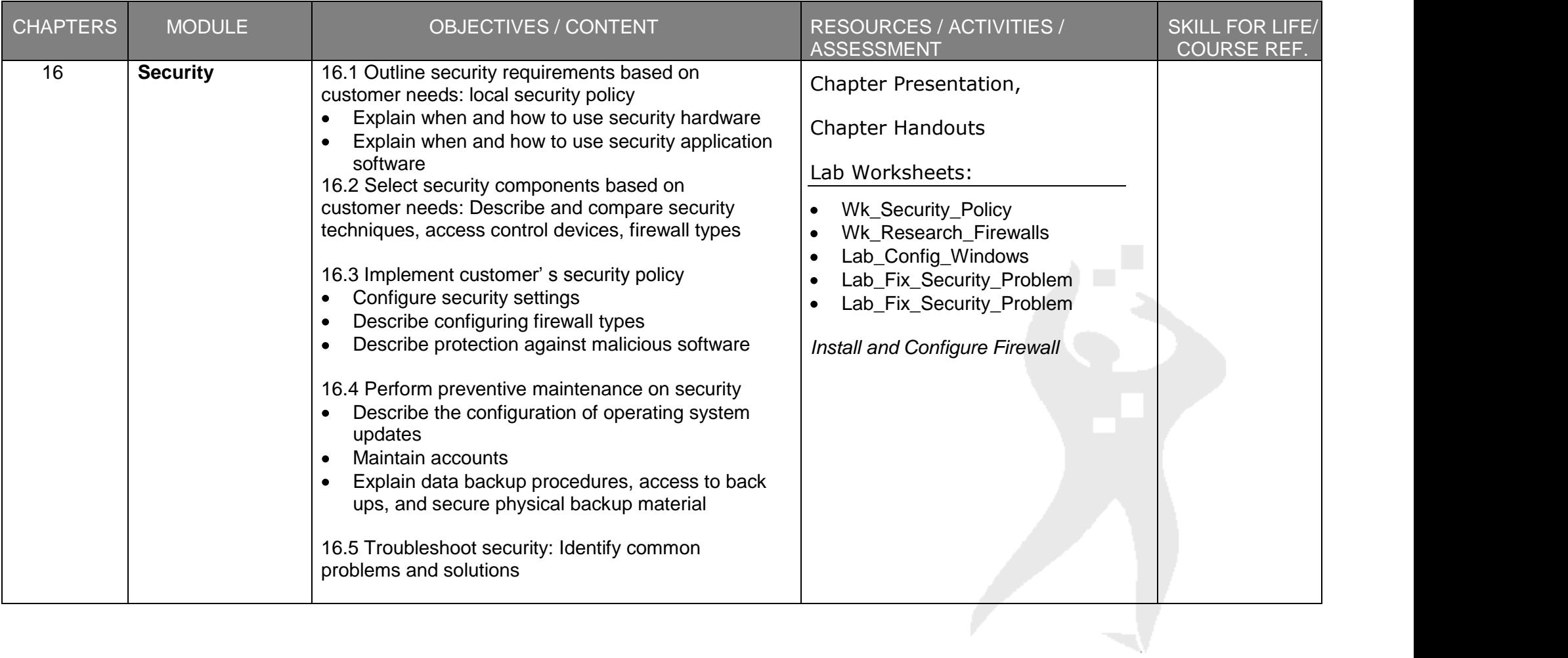